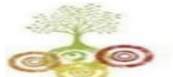

 $\overline{1}$ 

## SARASWATI Education Society's<br>SARASWATI Institute of Technology

Exercise Achieve Achieve and Contribute<br>
Kharghar, Navi Mumbai - 410 210.

## **Department of Information Technology**

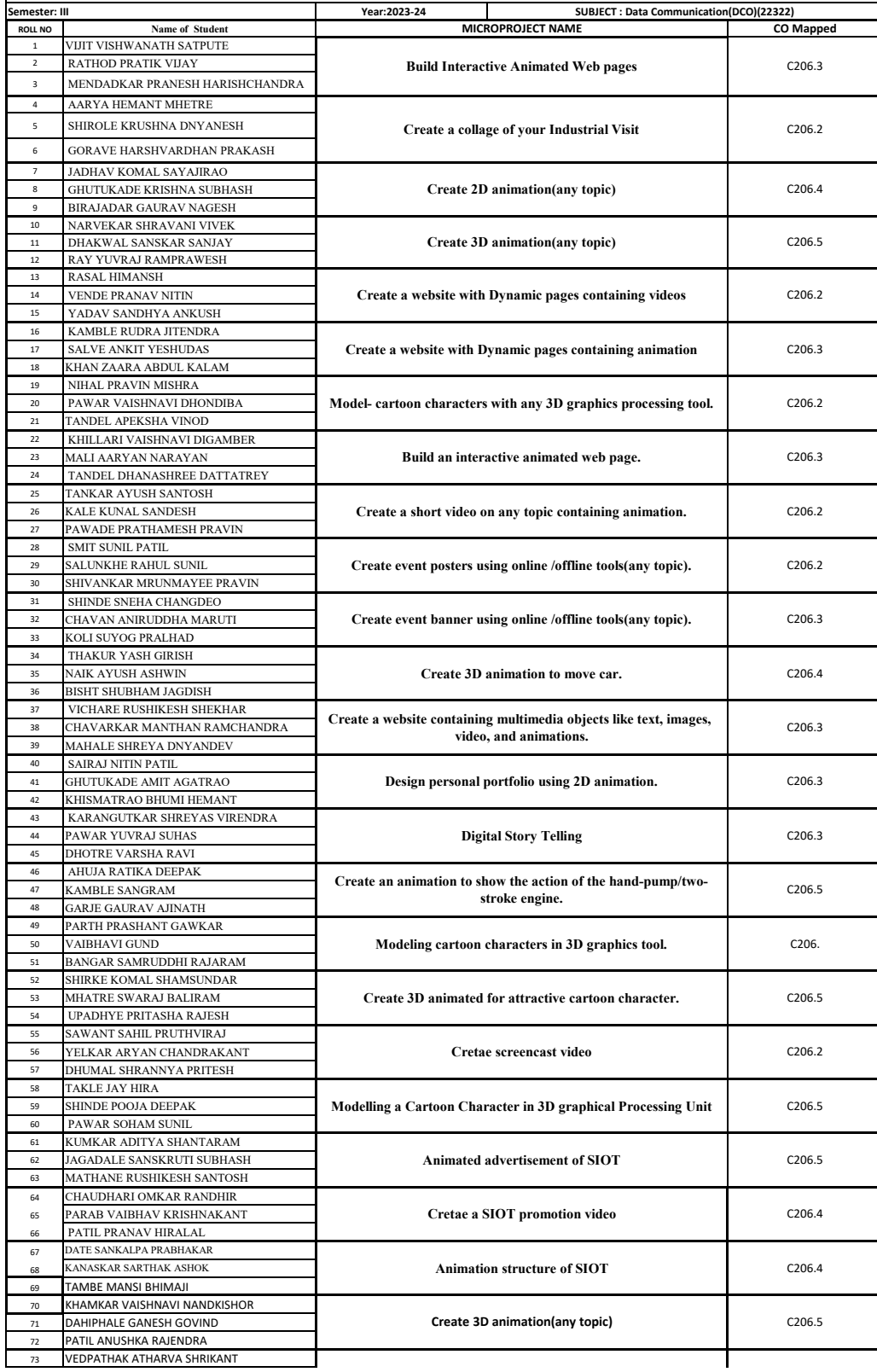

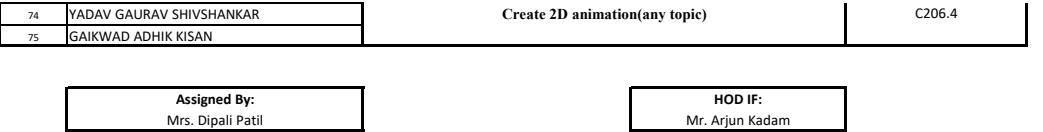